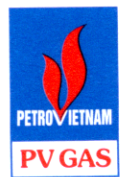

TẬP ĐOÀN DẦU KHÍ QUỐC GIA VIỆT NAM - **CỘNG HÒA XÃ HỘI CHỦ NGHĨA VIỆT NAM** Độc lập - Tự do - Hạnh phúc TỔNG CỒNG TY KHÍ VIỆT NAM - CTCP

 $S\acute{o}$ : 319/KVN-TC

Thành phố Hồ Chí Minh, ngày 21 tháng 02 năm 2020

## CÔNG BỐ THỐNG TIN

Về việc thông qua nội dung chính của Sửa đổi, Bổ sung Hợp đống bán Condensate với PVOIL năm 2020

Kính gửi:

- Ủy ban Chứng khoán Nhà nước;

Sở Giao dịch Chứng khoán Tp. HCM.

## Tổng Công ty Khí Việt Nam - CTCP (PV GAS)

Mã chứng khoán: GAS

Địa chỉ trụ sở chính: PV GAS TOWER, số 673 đường Nguyễn Hữu Thọ, xã Phước Kiển, huyện Nhà Bè, Tp. Hồ Chí Minh.

Điện thoại: (028) 37816777. Fax:  $(028)$  37815666 - 37815777.

Loai thông tin công bố: bất thường

Nội dung thông tin công bố: Ngày 21/02/2020, Hội đồng Quản trị PV GAS đã ban hành Nghị quyết số 21/NQ-KVN thông qua nội dung chính (đơn giá, thời hạn thanh toán) để làm cơ sở đàm phán, ký kết Sửa đổi, Bổ sung Hợp đồng bán Condensate với Tổng Công ty Dầu Việt Nam - CTCP (PVOIL) từ ngày 01/01/2020 đến ngày 31/12/2020.

Thông tin này được công bố trên trang thông tin điện tử của PV GAS vào ngày 21/02/2019 tại website http://www.pvgas.com.vn, chuyên mục Quan hệ cổ đông/Thông tin cổ đông.

Chúng tôi xin cam kết các thông tin công bố trên đây là đúng sự thật và hoàn toàn chịu trách nhiệm trước pháp luật về nội dung các thông tin đã công bố.

## Noi nhận:

- Như trên;
- UBCKNN (Vụ Quản lý Phát hành Chứng khoán);
- HĐQT TCT (để báo cáo);
- $-$  TGĐ TCT (để báo cáo);
- $-$  Ban TC, TT;
- Luu: VT. Ahave

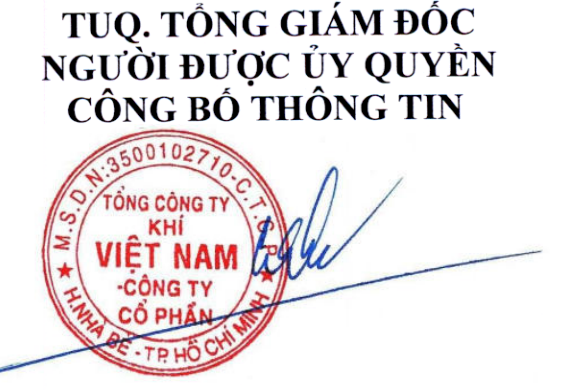

Phạm Đăng Nam